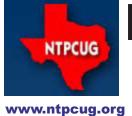

### North Texas PC News

2nd Saturday Microsoft Las Colinas 7000 Highway 161 Irving, Texas 3RD SATURDAY
King of Glory Lutheran Church
6411 Lyndon B. Johnson Freeway
Dallas, Texas

October 2008

VOLUME 27 • NUMBER 10

### **New Raffle Coming**

During October and November we will be selling tickets for a great new laptop. The winner will be drawn at the November business meeting.

Specifics of the computer are:

Dell Inspiron 1100 laptop with Celeron 2GHz processor, 1GB of RAM, 18GB hard drive, and a built-in DVD/CD-RW drive.

#### Software includes:

- Windows XP Home Edition with SP2;
- · Windows Defender anti-spyware;
- Microsoft Office XP Professional (2002);
- Microsoft Project 2000;
- AVG anti-virus & anti-spyware;
- Adobe Flash player;
- CCleaner registry tool,
- Foxit PDF reader;
- Java Runtime 6.0.7.
- WinDitStat folder size pictorial display;
- RoboForm password manager.

Purchase a ticket at the check-in desk on your way in or out or at a SIG meeting for \$3 each or for a real bargain, 4 for \$10.

### In This Issue ...

| New Raffle Coming                                        | 1        |
|----------------------------------------------------------|----------|
| Prez Sez                                                 | 2        |
| Special Interest Groups (SIGs) 2nd Saturday 3rd Saturday |          |
| Volunteering                                             | .10      |
| Digital Photography — Tips & Tricks                      | . 11     |
| An Historic Event                                        | .12      |
| This Month in Our History                                | .13      |
| URGENT! TCPI! Needs Compute Memory! And Volunteers!:     | er<br>14 |
| Board Votes New Emeritus<br>Member                       | .14      |
| Membership                                               | .15      |
| Monthly NTPCUG Meeting Flyer — Can You Help Distribute?  | .15      |
| Board of Directors                                       | .16      |
| Calendar                                                 | .16      |
| Mailing Address                                          | .16      |

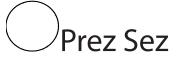

by Chris Morgan

Fall has officially arrived and the weather has turned cooler. It's safe to go outdoors and not immediately break into a sweat. That yard work that was too hot to think about a few weeks ago can now be tackled, not to mention straightening up the attic and garage.

It's also the beginning of the last quarter of the year and we have received our next shipment of meeting giveaway goodies from Microsoft. The supply is particularly large this time. While the good news is that there is lots of stuff to give away, the bad news is that most of it is technical books having to do with topics like ASP.NET, Windows Communication Foundation (WCF), AJAX, C#, Silverlight, etc. But there are also some items of more general interest, like Vista Ultimate and Expression Studio. At the October 3rd Saturday meeting we will give away a full copy of Expression Studio. So, be at the 12 noon business meeting to win.

Expression Studio 2 is a suite of 5 programs. Expression Web is the replacement product for Microsoft FrontPage and is used to build web sites. In addition to traditional HTLM/CSS based web sites, it also supports ASP.NET and PHP server-based sites. Expression Bend is a program that builds Windows Presentation Foundation files using the new XAML markup language. These files can become a part of a web site or a desktop application. Expression Design is a design program like Adobe Illustrator, used to create graphic images that are "vector" based - instead of based on pixels the images are mathematically described as lines, circles, arcs, etc. and then color filled and shaded. Expression Media is different from the other programs. It is used to keep track of digital assets - photo files, images from Expression Design, movies, sound files, etc. It is a very sophisticated program used to catalog everything you have, even if it is not currently on your hard drive and has been archived to a backup disk or DVD. The last program, Expression Encoder, is the newest in the suite and is used to publish video on Silverlight-based web sites.

We currently have a couple of SIGs that teach building web sites. So, if you win this product we can help teach you how to use at least the Expression Web part of this suite. In the coming months we will also have

a full version of Visual Studio 2008 Pro and Vista Ultimate to give away, plus a number of Microsoft T-shirts.

#### **Books**

That leaves us with a bunch of technical books. Here's what I would like to offer. Since there are so many of these books and since they are fairly technical, I would like for volunteers to take them in exchange for a book review we can publish in the newsletter. You don't have to be an expert to evaluate these books. In fact, I would just as soon you take them on as a learning experience to understand how to do something you've never done before. The review would not be a critique of the book so much as a review of how it helped you learn something. Interested in getting a book in exchange for sharing your thoughts on it? Again, the topics are ASP.NET, Visual C#, Expression Web, WCF. and Microsoft Robotics Studio. There are several copies of each book, except for the Robotics Studio.

#### Check-In Desk

Charles Rem and Martin Barnett have been faithful overseers of the meeting check-in process for some time now. We need some volunteers to give them a hand from time to time and put in an hour or two to help out. While the faithful get to participate in our annual Tech Soup orders (a chance to order some expensive software for about a tenth of their normal price) it is also a chance to participate in the group in another way. Next time you check in, see if they need some help that day, in between visits to your favorite SIGs.

#### **Elections**

Coming up soon is our annual election. We need to hear from you if you'd like to be on the board next year. Please contact me at the next meeting or at chris.morgan@ntpcug.org if you want to learn more about what is involved.

### Special Interest Groups (SIGs) ...

Sessions with presentations, discussion, and exchanges of information

### 2nd Saturday

Alphabetically

#### Design Patterns - 10:00 am

Tuc Goodwin tgoodwin@ntpcug.org

The Design Patterns SIG is using the *Head First Design Patterns* book (ISBN: 0596007124) which can be obtained from **Nerdbooks**.

For more information about the purpose and use of design patterns, Wikipedia has a short description at:

http://en.wikipedia.org/wiki/Design\_pattern\_(computer\_science)

The Microsoft Architecture site is at:

http://msdn2.microsoft.com/en-us/architecture/default.aspx

| Date                 | Chapter                                        | Topic                                   |
|----------------------|------------------------------------------------|-----------------------------------------|
| October 11,<br>2008  | Chapter Seven  – Being Adaptive                | Adapter and Fa-<br>çade Patterns        |
| November 8,<br>2008  | Chapter Eight –<br>Encapsulating<br>Algorithms | Template Meth-<br>od Pattern            |
| December 13,<br>2008 | Chapter Nine –<br>Well-managed<br>Collections  | Iterator and<br>Composite Pat-<br>terns |
| January 10,<br>2009  | Chapter Ten –<br>The State of<br>Things        | State Pattern                           |
| February 14, 2009    | Chapter Eleven  - Controlling Object Access    | Proxy Pattern                           |
| March 14, 2009       | Chapter 12 –<br>Patterns of Pat-<br>terns      | Compound Pat-<br>terns                  |
| April 11, 2009       | Chapter 13 -Patterns in the Real World         | Better Living with Patterns             |
| May 9, 2009          | Chapter 14 –Appendix                           | Leftover Pat-<br>terns                  |

and a starting point for their use with Microsoft Technologies is at:

http://msdn2.microsoft.com/en-us/library/ ms998572.aspx

The site for the Design Patterns Study Group is: http://www.dotnetarchitecture.net/default.aspx

The main SharePoint site for the Design Patterns SIG is:

http://sptest.ntpcug.org/2ndSat/ DesignPattern/default.aspx

### Microsoft Certification SIG — 2:00 pm Saturday at Nerdbooks

Tom Perkins tomperki@gmail.com

Starting in June we began a new Visual Studio 2008 Certification Series. The first exam we are preparing for is the 70-735 exam: Microsoft .NET Framework 2.0 Application Development Foundation, required for all 2008 Microsoft Certified Technology Specialist exams. Although this first exam is based on Framework 2.0, the remainder of the exams in the series will be focused on Framework 3.5.

If you're interested in obtaining Visual Studio 2008 Certifications, this is a good way to actually get going on the exams. Second, if you're interested in learning the basics of .NET programming, this exam is a great place to start. It covers the real fundamentals of .NET, starting with "types", "classes", "objects", and so on – then moving into more advanced topics such as Collections, Generics, Threading, and more. Third, the class will go on through the summer into September, and it's a good place to learn these topics while working through exercises with fellow developers. I can almost guarantee you'll have fun doing it.

We meet every 2nd Saturday at 2:00 pm at Nerdbooks on Firman Drive in Richardson and, on 3rd Saturday at King of Glory Lutheran Church. The sessions last between 2 and 2½ hours each Saturday Our past experiences have shown that with developers, one of the most fun ways to learn stuff in a group

is have a volunteer "walk through" some code, line by line, and have other members review and comment (sharp-shoot) on the code. Each month a volunteer prepares the code for a given Lesson Lab and do a walkthrough of that code in front of the group, using the group's projector and a laptop. We cover the lessons in two chapters each meeting. We have to see how it goes. Admittedly, the proposed study is fastpaced and covers a lot in a short period of time.

#### Questions or comments?

Contact Tom Perkins (tomperki@gmail.com) or Chris Morgan (chris.morgan@ntpcug.org)

#### SharePoint - 11:30 am

Ram Yadav ram yadav@hotmail.com

The SharePoint SIG started in 2005. This SIG has already made many presentations on some of the ins and outs of SharePoint, and this past year started us on the education of Microsoft Office SharePoint Server 2007 and Windows SharePoint Services 3.0.

The main NTPCUG SharePoint site for our SIG is: http://sptest.ntpcug.org/2ndSat/SharePoint/Lists/ Events%20Calendar/calendar.aspx

#### .NET Developers - 9:00 am

Tuc Goodwin tgoodwin@ntpcug.org

Building upon the Beginning Visual Basic and Advanced Visual Basic SIG, this SIG now concentrates on any (and all) .NET topics. In the past we have had presentations on ADO.NET, using Code Snippets within the Visual Studio IDE, calling Web Services and introductions to ASP.NET. Going forward we will be starting a new series about building our ASP.NET 2.0 knowledge as well as enhancing our experiences with the .NET 3.0/3.5 Framework enhancements.

Also we will be trying something radically different. The opportunity for our members to give guick 15 minute presentations called "Lessons Learned". This is a chance for everyone to sign up and share their experiences with the audience about a technique or a tool that has helped them solve a particular problem or issue. We want to make this a regular type of presentation so we've schedule the first three.

The main SharePoint site for the .NET Developer's SIG is: http://sptest.ntpcug.org/2ndSat/dot-NetDev/default.aspx

| Date                 | Topic                            | Speaker     |
|----------------------|----------------------------------|-------------|
| October 11,<br>2008  | Beginning<br>ASP.NET –<br>Part 1 | TBD         |
| November 8,<br>2008  | Beginning<br>ASP.NET –<br>Part 2 | TBD         |
| December 13,<br>2008 | New Product<br>Presentation      | Chuck Clark |

### 3rd Saturday

All meetings at King of Glory Lutheran Church, 6411 LBJ Fwy in Dallas (between Preston & Hillcrest, north side of LBJ). Alphabetically

### Adobe Photoshop — 12:30 pm

presented by Hillary Morgan Ferrer Chris Morgan, SIG Leader chris.morgan@ntpcug.org

No meeting in October. See you in November.

### Building Web Sites — 8:00 am

presented by Alan Lummus

Bill Parker. SIG Leader bill.parker@ntpcug.org

Following on David's introduction to the Joomla CMS solution in September, October's meeting will be devoted to examining how Alan has implemented Joomla for Dallas Area Interfaith, including a variety of third party modules he's added to build usability. We'll examine editing tools, calendar modules, user options, community building tools, graphic rotation scripts, video feed options, and many others.

#### Digital Photography — 10:00 am

Spike Smith, NCE harold.smith@ntpcug.org

We will continue the project began in September. We will use a digicam and a dSLR camera to test the automatic features vs. fixed exposures as determined as ideal.

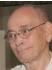

### Digital Photo Editing Software — 11:00 am

Spike Smith, NCE harold.smith@ntpcug.org

We will take the almost good photos and edit them with generic techniques into as good as possible.

Excel— 8:00 am

Frank Tubbs ftubbs@sbcglobal.net

For October the Excel sig will honor a request to cover the details of using PASTE SPECIAL. It is a useful but rarely understood ability that has long been a part of Excel. Most usage is simple in concept but the effects may not be exactly as expected. Each element has a unique effect and if used in combination can give the user flexible results. As a side note: if you have a topic or question you would like covered, please let me know. Our goal is to help each person grow and prosper with Excel.

#### Family History — 12:30 pm

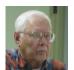

Jim Wehe jimwehe@gmail.com

At the October meeting, Jim Wehe will demonstrate the 30 day free trial version of The Master Genealogist (TMG). We will show a family group sheet report and an Ahnentafel report and some of the over 150 menu Options. If our guest, Arthur Brink, can be present, he will demonstrate his family records and the features he uses most.

Internet — 10:00 am

Glynn Brooks glynn.brooks@ntpcug.org

### Firefox 3 Tip and Tricks, Favorite Add-Ons

Firefox 3 has more features than ever, and the Add-Ons give it even more capabilities. In this session, we'll look at the power user tips for FF3, and then compares notes on which Add-Ons we use and recommend to others.

### IT Professional — 9:00 am

Larry Copeland larry.copeland@ntpcug.org

> Doug Gorrie doug.gorrie@ntpcug.org

The IT PRO and Mobile SIGs will have a guest presenter this month. We bring back Clinton Fitch, Microsoft Windows Mobile MVP, who will give us

information on new smartphones, insider information on telecommunication carriers, upcoming new software, and answer questions from members. Also he usually has some good e-a-ways. Don't miss this presentation!

### Making Money on the Internet — 9:00 am

presented by Alan Lummus Bill Parker, SIG Leader bill.parker@ntpcug.org

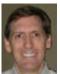

Rill Parker

In October we'll examine various shopping cart modules available from third parties for the Joomla CMS platform.

#### Microsoft Access SIG — 11:00 am

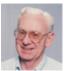

Larry Linson larry.linson2@ntpcug.org Jim Wehe iimwehe@gmail.com

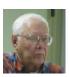

In October, Access SIG Co-Leader Jim Wehe will demonstrate the structure and operation of an Access application he uses to record and track SIG attendance for both Access and Family History SIGs. Both visitors and members are identified in this report.

Calculated attendance totals by month have recently been recreated. The program automatically sorts by name any time new names are added.

This program is currently used to record attendance and report to the registration desk. Some years ago this application was used to track total attendance for both 2nd and 3rd Saturday meetings at the request of the UG President at that time.

Co-SIG Leader Larry Linson will be out of town again in October, but expects to be back in November.

#### **Last Month**

Many thanks to NTPCUG Board Member and Leader of the Alpha Five SIG Bill Parker for kicking off our "What is the competition to Access?" presentations with "An overview of Alpha Five". Did you know our NTPCUG meeting check-in database is one that Bill created in Alpha Five?

Larry requested, at the May meeting, that members volunteer to present at meetings. Bill spoke in September. Kathy has committed to speak later, when her schedule permits, on a subject to be an- Bill Parker nounced. We would like to hear from you:

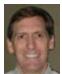

a demonstration of an Access database you created and use, a tutorial on an Access-related topic, or other Access-related material.

**Topic Suggestions:** We strive to be a user-driven SIG when it comes to subjects to cover. At each meeting, we now will address this topic early (with our enhanced "Valuable Prizes" program, it has been convenient to begin this discussion while Jim is getting set up for the drawing). We want to make sure we don't "shortchange" this vital part of our meeting.

Please continue to think ahead, and be ready to express your preferences, about other topics that will be of interest and useful. In January, we identified an interest in these topics. Caveat: not necessarily listed in the order they will be presented, nor in order of importance, nor necessarily is presentation guaranteed – for some, we have to obtain guest speakers.

- Event Management Template (Access 2003, Access 2007)
- · Templates, in general
- Review and make available the Address Book and Information Keeper database
- Queries for end-users and developers
- Using other Microsoft Office software from Access via COM automation
- Server databases you can use with Access: Oracle

#### Valuable Prizes

Alpha Software, at Bill Parker's request, provided a very capable edition of Alpha Five for the drawing at our September meeting. Many thanks to Bill and to Alpha.

Microsoft, creators and vendors of our favorite database and office software, through their sponsorship of the CodeZone organization to support user groups, has enabled us to resume monthly giveaways. Larry extends his thanks for the software and other gifts to Microsoft, and especially to Chris Koenig, South Central District Developer Evangelist, and sponsor of the South Central Developer Guidance Council, of which Larry is privileged to be a member.

In July, we requested drawing prizes for the next quarter. We expect our gifts of Microsoft products to resume in October. Each quarter, we start over accumulating names to increase your probability of winning if you attend regularly – if you are not present, you can still win a major prize (of which there usually is only one per meeting) but you must be present to win one of the minor prizes

Elsewhere — Our Access SIG SharePoint Site:

In addition to a very abbreviated form of this, our meeting announcement (note that it can be, and is, updated with any last-minute changes, corrections, or adjustments.), you will also find a list of links to some very valuable resource sites, announcements, and other information pertinent to Access and our SIG.

**Breaking news!** The NTPCUG Share Point Team continues to progress on completing the installation, testing, and tuning the new SharePoint 3.0. It will be much improved and more flexible than the current version. Target Date: Real Soon Now! (Larry's Comment: I certainly hope so and hope that it has compelling features.)

### Many Thanks for the Following

Teresa Hennig is Leader of both the Seattle Access User Group and of the Pacific Northwest Access Developers Group and a Microsoft Access MVP, as well as a personal friend. She has graciously consented to let us use the following information that she has, at great personal expenditure of time and effort, gathered on the subjects of Downloads and Resources.

Thank you very much, Teresa.

#### **Downloads and Other New Stuff**

In **Teresa**'s most recent newsletter, she included the following:

### Try SQL Server 2008 Today RELEASE CANDI-DATE (September 2008)

Download a free, fully functional 180-day trial version of SQL Server 2008 and SQL Server 2008 Feature Pack today. To help make the most of your evaluation, you will receive five e-mails during your evaluation period that, depending on which download option you select, contain resources specifically designed for IT professionals and developers. Before downloading and installing SQL Server 2008 be sure to use the link to evaluate the system requirements – avoid undue complications with your configuration. www.microsoft.com/sqlserver/2008/en/us/trial-software.aspx

### **Download SQL Server 2008 Feature Pack** (September 2008)

The SQL Server 2008 Feature Pack is a separate download from SQL Server software. This collection of stand-alone install packages is designed to provide additional licensed functionality for SQL Server 2008. It contains 17 new redistributable and backward compatibility components and add-on providers. For additional information on each of these components click the download button below www.microsoft.com/downloads/details. aspx?FamilyId=C6C3E9EF-BA29-4A43-8D69-

#### A2BED18FE73C&displaylang=en

### **Browsing with More of What you Want and Need** (September 2008)

Internet Explorer 8 offers better protection, connects to more services, and gives you more options and control. See how IE 8 can improve your experience www.microsoft.com/windows/internet-explorer/beta/

### Run IT on a Virtual Hard Disk (September 2008)

Using the power of virtualization, you can now quickly evaluate Microsoft and partner solutions through a series of pre-configured Virtual Hard Disks (VHDs). The Microsoft Virtual Software experience gives you full access to a number of server products on a pre-configured virtual machine. You can download the VHDs and evaluate them for free in your own environment without the need for dedicated servers or complex installations. Download the application of your choice and start evaluating the software for your environment immediately, for free. www.microsoft.com/servers/virtualharddrives.mspx

### Access 2003 Solution Center — (August 2008)

This is a great starting point to find solutions, downloads, current topics and links to the latest updates. http://support.microsoft.com/?scid=ph;en-us:2509

### **Top 10 Reasons to use Access WITH Excel** (August 2008)

This article explains how to have the best of both worlds and includes demo files and scenarios that make it real in YOUR world. http://office.microsoft.com/en-us/excel/HA102640811033.aspx?pid=CH102094651033

### PrimoPDF – The World's #1 free PDF Creator ... (at least according to them) (August 2008)

PrimoPDF offers both a free and professional version that will work with Windows 98 through Windows Vista and can work with over 300 file types. Willie really likes PrimoPDF for client installations because it is remarkably simple and leaves a VERY SMALL footprint. Check it out and let me know what you think. www.primopdf.com

### Make a World of Difference with Search and Give (August 2008)

Search and Give is a free and easy way to give back to any cause that is important to you. Whether the organization close to your heart is a local church, school, food bank, wildlife protection group or an organization searching for a cure-your gift is your choice. You can choose from over 800,000 non-profit organizations and 100,000 U.S. public, private, and parochial K-12 schools. The more you search, the more you give.

Here's how it works. Sign up at www.searchand-give.com and then you can start donating one cent for every search you perform using Windows Live Search. If you've earned tickets playing games on Microsoft's Live Search Club (http://club.live.com/Pages/Home/HomePage.aspx), you can also convert those tickets into donations. Who says playing games doesn't pay?

### Windows Live Search (August 2008)

Microsoft has launched a new promotion that enables you to get cash back when you shop online using the Live Search Cashback site (http://search.live.com/cashback). Simply go to the Live Search Cashback site and search for the products you want. When you purchase one of the Cashback items, you receive an e-mail notification that the purchase has been added to your Cashback total. The total earned is then paid out in cash to you when a minimum balance is reached.

### Create Help Videos with Community Clips (August 2008)

Microsoft Office Labs now offers Community Clips — where you can find myriad how-to videos created by fellow community members. Not only can you get free help, but you can also download the FREE program for creating help videos. This sounds like the perfect compliment to user groups and online forums. Check it out and let me know what you think. I'm looking forward to seeing YOUR videos! http://communityclips.officelabs.com

#### **101 Fabulous Freebies** (August 2008)

We thought we'd throw in something else just for fun. MSN Tech & Gadgets has posted a fun article, listing 101 free finds on the Web right now. Click here to check out the list: http://tech.msn.com/products/articlepcw.aspx?cp-documentid=6729042.

#### Office Live Workspace (August 2008)

Tired of emailing files and trying to keep people on the same version of a document or project? Make your life a lot easier with Microsoft Office Live Workspace. Live Workspace provides an easy and free way to share files and collaborate on multiple projects and activities. There are even demos and videos to get you up to speed quickly. Learn more at http://officeliveworkspacecommunity.com

### MSDN – Virtual Labs to Test-drive Code samples (August 2008)

How many times have you seen a code sample but didn't try it out because you didn't have the software configuration or you didn't want to risk unexpected impact to your system? Now there's a simple and convenient solution. MSDN provides virtual labs so that you can try out many of the code samples. Better yet, there's a split window so that people can read the MSDN article in one pane and use a second pane to contain the test environment! http://msdn.microsoft.com/en-us/magazine/cc511327.aspx?pr=flas

### **Keyboard shortcuts for Microsoft Office** (August 2008)

It is sometimes quicker to accomplish tasks with simple keystrokes rather than by using your mouse. Discover how to get a full list of keyboard shortcuts, and learn and practice ways of using your keyboard rather than your mouse. <a href="http://office.microsoft.com/training/training.aspx?AssetID=RC060786531033">http://office.microsoft.com/training/training.aspx?AssetID=RC060786531033</a>

### Mail merge your way to more time! (August 2008)

Sending the same document or e-mail to a group of people can be fast and easy. By using mail merge, all you have to do is create one document with your information and add placeholders for unique information, such as a name or address. Microsoft Office Word takes care of the rest! <a href="http://office.microsoft.com/training/training.aspx?AssetID=RC011205671033">http://office.microsoft.com/training.aspx?AssetID=RC011205671033</a>

### What's so great about Office Excel PivotTable reports? (August 2008)

Learn about the powerful Microsoft Office Excel 2003 PivotTable(r) feature, which organizes, summarizes, and analyzes your data to reveal its meanings. <a href="http://office.microsoft.com/training/training.aspx?AssetID=RC010136191033">http://office.microsoft.com/training/training.aspx?AssetID=RC010136191033</a>

#### Product Key - Lost and Found

Finally, we have guidance on how to minimize the pain and frustration of losing a product key. If you've lost a product key in the past, you may have begrudgingly purchased a replacement program. Well, that doesn't need to be the case, in fact, Microsoft has provided instructions on how to get a replacement key, in KB811224 http://support.microsoft.com/kb/811224

### Tips & Tricks – Webcasts and Podcasts from the Experts

Microsoft Webcast Home provides links to valuable resources from the experts. These webcasts and podcasts include great tips, lessons, recommendations and other invaluable tidbits and it's FREE! http://office.microsoft.com/en-us/webcasts/FX102557791033.aspx

Windows Vista Service Pack 1 – Released 2/26/08 (March 2008)

Windows Vista Service Pack 1 contains changes focused on addressing specific reliability and performance issues, supporting new types of hardware, and adding support for several emerging standards. In addition to previously released updates, Windows Vista SP1 also addresses some management, deployment, and support challenges. <a href="http://technet.microsoft.com/en-us/windowsvista/bb738089.aspx">http://technet.microsoft.com/en-us/windowsvista/bb738089.aspx</a>

### Windows Live SkyDrive - Online File Storage (March 2008)

Microsoft is now offering 5 GB of FREE, password protected, online file storage! Store your photos and other files so that you can retrieve them from anywhere, share them with friends, or share them with the world. Check out your options at <a href="http://skydrive.live.com">http://skydrive.live.com</a>

#### **RESOURCE Tips:**

A couple of good sites to search for information and programming assistance are <a href="www.mvps.org">www.mvps.org</a> and <a href="Office Developer Center on MSDN">Office Developer Center on MSDN</a>. And, we've been mentioning the newsgroups. You can search and drill through thousands of threads. <a href="Check out http://www.microsoft.com/office/community/en-us/FlyoutOverview.mspx">Check out http://www.microsoft.com/office/community/en-us/FlyoutOverview.mspx</a> for a comprehensive display topics. You may also find what you are looking for by using <a href="http://groups.google.com">http://groups.google.com</a> or try <a href="www.google.com/microsoft.html">www.google.com/microsoft.html</a> for Microsoft related pages or by setting multiple search criteria at <a href="www.google.com/advanced">www.google.com/advanced</a> search?hl=en.

### Access Blog - by the Access Team

Stay tuned to the community ... The team shares insights into their schedule, their favorite features, new features and how to use them. This is also an ideal avenue for the team to talk about issues that are of interest to the Access community. You'll learn about the people and some of the factors that are helping to shape the future of Access. Whether you're a seasoned developer or just learning about Access, you'll find invaluable information and techniques. From creating a database template to getting help when you need it, The Access Blog covers the gamut. http://blogs.msdn.com/access/default.aspx

### Get Help When You Need It - Office Online

Available 24/7 on the Web! The Office Online Web site offers dynamically updated Help and online training as well as downloads, templates, and clip art-for new and previous versions of Office. Check this out at: <a href="http://office.microsoft.com/">http://office.microsoft.com/</a>

### **Database Issue Checker**

Access MVP, Allen Browne offer tips and utilities for casual users through expert developers. The Issue Checker can be used during development or to trouble shoot legacy files. Allen's site provides a host of other tips and resources, including a compilation of reserved words. <a href="http://allenbrowne.com/AppIssueChecker.html">http://allenbrowne.com/AppIssueChecker.html</a>

#### **Access 2007 Product Guide**

Read about the new features and see how you can use them to leverage your time and data. After that, download the Office beta and ENJOY! <a href="http://office.microsoft.com/en-us/access/">http://office.microsoft.com/en-us/access/</a> FX100487571033.aspx

### MSDN magazine is available online

An excellent, searchable resource. You can check out back issues, download articles and source code. Check it out at <a href="http://msdn.microsoft.com/msdnmag">http://msdn.microsoft.com/msdnmag</a>

#### A compilation of links to Access Resources

This site provides an impressive array of links to a variety of resources for Access developers and users. <a href="https://www.cbel.com/ms.access/">www.cbel.com/ms.access/</a>

### Conrad Systems Development — CSD Tools Version 2.0

Jeff Conrad, former Access MVP, and one of the newest members of the Access Test Team, offers an Access Add-In for documenting your database objects.

http://www.accessmvp.com/JConrad/accessjunkie.html

The Seattle Access site. You will also want to check the Links and Downloads pages at www.

#### SeattleAccess.org

Thanks again, **Teresa**, for the extremely useful links and tips!

#### Microsoft Expression Web — 10:00 am

Chris Morgan chris.morgan@ntpcug.org

Last month we took a quick tour of the "Membership" feature of ASP.NET 2.0. This is the set of controls for creating users (members) of a web site and controlling access to certain pages, based on the rights given these users and groups of users. Since this was such a quick tour, we will continue looking at this in October and see a demonstration on how to set up a web site to use this functionality. The discussion of AJAX will be held off for a future meeting.

### Mobile Computing — 10:00 am

Larry Copeland larry.copeland@ntpcug.org

Clinton Fitch, Microsoft mobile MVP, is presenting on new smartphones and will discuss the different telco carriers. Also, he usually brings some very good swag and give-a-ways. So look to a very good presentation from a friend of the NTPCUG.

#### Windows Inside Out — 12:30 pm

Glynn Brooks glynn.brooks@ntpcug.org

Fake Performance Tweaking Tips- There is a lot of bad advice on web sites dedicated to system tweaking. Besides the tweaks simply don't work,

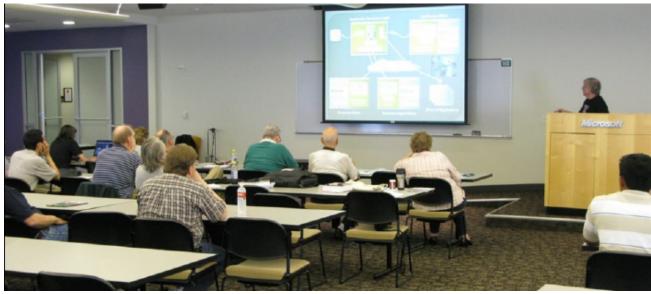

2nd Saturday Meeting at Microsoft — Tom Perkins, Certification SIG

some fo them will cause your computer to run slower or worse. In this session we'll examine some of the most offensive myths out there regrading performance tweaking, and debunk them once and for all.

### Windows Tips & Tricks — 8:00 - 9:00 am

Gil Brand — gb1@ntpcug.org Chuck Stark — chuck.stark@ntpcug.org

#### Wireless Communications — 11:00 am

Birl Smith birl.smith@ntpcug.org birlhtml@swbell.net

In October we will be discussing closed circuit TV cameras. We will give some insight to what they cost, quality of image, where to place them.

#### Word — 9:00 - 11:00 am

Diane Bentley diane.bentley@ntpcug.org

### October 2008 Meeting What's New in 2003? Part II

SmartTags provides a new level of help. Find and Replace now highlights all instances of 'found' text at once, rather than one at a time. Before or after merging two documents, you may want to compare them side by side.

Additionally, you can now compare two blocks of text to look for inconsistencies of formatting.

### WordPerfect — 11:00am - 12:00 pm

Diane Bentley diane.bentley@ntpcug.org

### October 2008 Meeting Writing Letters Can't Be Any Easier

Movin' on from September, we're ready to easily create stationery and an envelope by applying the name, address, and logo from *QuickWords*. Once the basic document has been created, and our preferred formatting applied, we'll save it as a template. In the future, we can retrieve this template, complete with our stationery and envelope, and formatted with the fonts, margins and spacing we placed in the template at the September meeting.

### Volunteering

Every board member, officer, chairman, and SIG leader is a volunteer. No one in this organization receives any payment for their work. Without our volunteers, NTPCUG would not exist.

Thanks to **Spike Smith** for volunteering to serve as Secretary at the Board Meetings.

Please consider volunteering for one of these important jobs:

### **Program Director**

Identify and arrange program topics for our vendor presentations.

### **Volunteer Coordinator**

Coordinate permanent and temporary volunteer participation.

### **Discount Coordinator**

Communicate with vendors offering discounts on our products.

### Mentoring — Tom Sweet

tom.sweet@ntpcug.org

Communicate with new members to ensure they are aware of the benefits, SIG opportunities and help them in numerous ways to feel welcome and to know that we care about them.

### Newsletter — Doug Gorrie, Chuck Fiedler, David Franke, and Diane Bentley

doug.gorrie@ntpcug.org chuck.fiedler@ntpcug.org dave f81@gmail.com diane.bentley@ntpcug.org

Prepare, contribute to and distribute the monthly newsletter.

### Information Desk — Charles Rem

crem@ntpcug.org

Assist with check-in process at 3rd Saturday. One or more hours will make a difference.

### Digital Photography — Tips and Tricks

Digital Photography — Tips and Tricks

You, a Polarizer, and Autumn

No need to mediate the color temperature changes of autumn. Use them for your advantage.

If you have bought yourself a polarizing filter some time ago for a particular use, did you put it away and now wonder where it is? Find it – again.

You have discovered that reflections can be minimized or eliminated with a polarizer filter and clouds in the sky can stand out sharper when one is used. Now that you are no longer shooting water skiers and capturing cumulus clouds, don't shelf this otherwise useful tool.

Another use of this neutralizing filter is to take advantage of the four f-stop loss which allows an increased aperture opening thus giving us a tighter depth of field.

Well, the losses through a polarizer can be useful but they can also become a disadvantage by forcing you to perhaps use a slower shutter speed than you like. Verify that you can tolerate that slower shutter speed, and of course, using your tripod can assist here as you photograph still life, architecture, and great landscape.

Using these color modifying effects causes deeper colors, further enhancing the beautiful green leaves of spring and summer and evolve into the beautiful fall season with exciting saturated red, orange, and yellow tones.

What about that photo editor of yours to tint and modify? Please, if you can make a proper exposure with the polarizer and existing light – you may just find this looking better than an image editor. Now, is it too dark (overcast) for the polarizer? Take a few shots and look at what you get while shooting landscape colors and texture without bright sunlight. Wow! You may get great (more saturated) tones during this type of light situation.

Of course, you likely have two or more good photo editors and you can purchase digital filters that may enhance your fall outdoor landscape shoots, but, try this more natural approach for seeing great shots and maybe you will not need to consider touch up editing. Besides, when the mood is right with those colors

Spike Smith harold.smith@ntpcug.org

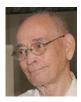

from overcast light, you may plan shoots for these days. At the least – you will not be hampered with a dead day just because the sun didn't shine.

It is already fall up in the Northeast so be ready for these quick change acts of nature and for next two months here in the Southwest.

Now that we re-discovered landscape shooting with our polarizing filter in the sun and shooting under overcast conditions, are we ready to toss out our image editor? Nope! There will be times when certain portions of our landscape are so structured that it cannot be properly illuminated at any time of day and therefore needs an editor's enhancement for an ideal image. We will find ourselves, on occasion, needing to alter the hues and brightness of selected portions of the overall image. This simulating an artificial light source where required to not lose fine detail of important areas allows the modified areas to blend together. Further, when a single shot will not allow complete detail to be captured - let's take a photo of each segment's extremes with proper exposure specifically for these segments and then meld the pieces together with our editor using masking techniques.

Yep! Image editors are good and have a variety of purposes but caution should be used to prevent excessive time waste which could be eliminated by properly shooting the image to begin with. We are looking for the best image and within reasonable steps and time expended.

[See James Dunn, nik Color Efex filters, NTPCUG software review, May 2004. 'nik' filters are designed to be plug-ins for photo editing software.] Enhancing filters should not replace camera capture techniques for great photo prints. If the intent, however, is to make images into a totally different mood, then they serve a purpose. Examples as shown in Dunn's review can give you some ideas on image modifying that can take your old images and convert them into completely different context than their original.

Attention Digital Photography SIG and Photo Edit-

ing SIG members:

Please consider working out examples using the polarizer and/or necessary editing of fall landscape. Another project is to use those overcast days to capture saturated colors. We could include these in: our SIGs, future editions of our NTPCUG Newsletter, and photograph section of our Web page. Thanks, guys and gals.

Spike Smith, SIG Leader Digital Photography and Photo Editing

### An Historic Event:

By Chuck Fiedler

We missed observing an important occasion in September when, 50 years ago, the precursor to the microchip was born. In September of 1958, Jack Kilby, a 35-year-old newly-hired engineer at Texas Instruments who did not yet qualify for a summer vacation, spent the summer working on a problem in circuit manufacturing. He finally concluded that the circuit components could be manufactured en masse on a single piece of semi-conductor material thus solving this problem.

Prior to Kilby's breakthrough, electronics manufacturers manually wired discrete electric components such as transistors, resistors and so forth to make a desired circuit. Both the size of the resultant device and the cost of human labor to assemble it limited the number of circuits that could be put in any one machine.

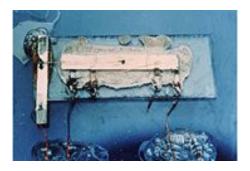

Kilby's original integrated circuit.

Kilby named his new device an "integrated

circuit" and a patent for a "Solid Circuit made of Germanium" was filed on February 6, 1959.

Kilby himself is an interesting story. He failed the entrance exam to MIT, went instead to the University of Illinois at Champaign-Urbana where he earned mediocre grades, ultimately earning a Bachelor of Science in Electrical Engineering. He earned a Master of Science in Electrical Engineering from the University of Wisconsin-Milwaukee in 1950, while working at a Milwaukee-based company, Centralab, the only place to offer him a job. In 1958, TI hired him to figure out a way to easily connect the various parts that make a circuit.

Kilby could hardly have been called a superstar engineer but his insights have significantly altered the course of modern life and we owe much to him for inventing the integrated circuit. Kilby is today ranked among the most famous and accomplished engineers of the 20th century. Kilby died in 2005 in Dallas at the age of 81.

### **WANTED:**

More good tips, articles, product reviews and special web sites for our next newsletter. Please think about what you would like to see that hasn't been included yet, and send it to us now, at:

#### newsletter@ntpcug.org

Let us know if you win a drawing, and we'll put it into next month's newsletter. Your input counts.

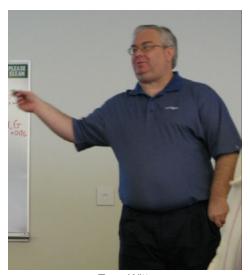

Terry Witt, former Visual Basic .NET SIG Leader

### This Month in Our History

by Chuck Fiedler chuck.fiedler@ntpcug.org

Hey kids, get out your propeller beanie, it's time to review the happenings reported in the October 1983 and 1988 issues of PC News, 20 and 25 years ago. Put on your "Grandpa mode" with ear horn ready to hear the kids. (My great-grandfather actually had an ear horn which he would use when we spoke to him.)

In 1983, the newsletter was comparatively small at only nine pages and was in an 8½" X 11" format with a staple in the upper left corner. The front page had an announcement of a change in meeting place from the Fincher auditorium at SMU to the bigger Carcher auditorium, reportedly twice as capacious as the former meeting room. Guess the group was experiencing growth but still was able to accommodate everything in one meeting room.

Under the heading Tutorials for IBM PC Users, it was suggested that the Group establish a series of tutorials, presented at monthly meetings, aimed at the beginning PC user. I don't know if that ever happened but, in my experience, beginners in computing today are WAY too young to drive and don't seem to learn by lecture and don't yet know how to read. What a change over the years. Every 4-5 year-old has his favorite game and his school will gradually steer him into productivity applications.

The 1983 newsletter was FULL of ads, both from external providers and from members listing excess equipment in the Swap Shop. There was a full page ad and two half-page ads for software and a half-page ad for an upcoming seminar.

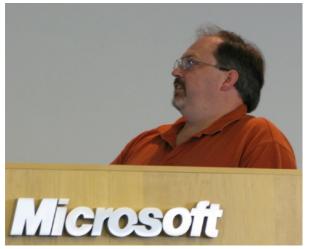

Joel Fleming, Design Patterns SIG Presenter

A common column in 1983 was Programming Topics. Member Tom Prickett wrote about TED, A programmer's Text Editor. He went slightly into the particulars of programming using TED. As I never was a programmer, I promptly got lost in the details but I'm sure the article was of interest to the more technical members.

Member Chris Jacobs wrote an article titled PC Comm in which he reported the best ways to interface with the Group's then BBS system. I fondly remember the old BBS system. We have similar capability under the http://sp.ntpcug.org website but it doesn't seem to enjoy the activity the old BBS had.

In 1988, the newsletter format had changed to the familiar professionally-printed 11" X 17" folded to become  $8\frac{1}{2}$ " X 11" with the grey cover. By this time the group had grown to where we met in many rooms and the auditorium at the Infomart.

President Reagan Andrews said in Prez Sez: "Sometimes, I really wish things would just slow down. Sitting at my computer and writing this column, I'm looking at four new software packages that have been in shrink-wrap, unopened, for at least a month." The packages were Microsoft Works (highly spoken of at the time), MemoryMate from Broderbund, Norton Commander Version 2.0 and Microsoft Windows/286. He promised reviews of each to come in the future.

He noted that hardware developments were at a high pace in 1988. First was IBM's PS/2-70 series which was their first 80386 offering in real desktop versions. "Texas hardware from Dell and Tandy occupied our interest at the September meeting... and AST will be showing and describing their new products at the October meeting." He opined that AST just might be able to talk about the new EISA bus, a rival to and ultimate replacement for the MCA bus.

Members Thomas J. Cook and Alan Lintel reported on a lawsuit between Intel and NEC. It seems Intel had licensed its microprocessor patents to NEC, but contended in the suit that NEC had reverse-engineered the microcode of the Intel processor and used it in NEC's V20 and V30 microprocessors. They stated: "... the NEC case demonstrates why a law drafted to protect books, art and music does not effectively protect software... copyright law protects expression, not ideas. In this case, the microcode can hardly be labeled, since no one is able to see it with-

out reverse-engineering an Intel microprocessor."

The DOM Squad had eighteen highlighted disks for sale in October. In keeping with the new school year, the offerings were heavily slanted toward educational software, both tutorials and educational games. It wasn't noted what the shareware fees were.

Jim Hoisington had another in his series On Complexity in which he recounted an extended series of hassles from the maker of an AT board he had bought and installed. He began by saying, "Sometimes warranties on PC products are not what they appear to be." After a series of toll calls, returning the software and awaiting a replacement (same as the first) and returning of the hardware, all to no avail, he gave up on that product, having spent more in trying to get support than he spent on the original product. He then took an important step and wrote one of the founders of the company to recount the sordid history of this affair and to express why he would never buy one of their products again. No word on what lasting effect this may have had on the company.

I hope you have found this information of interest. If you have reflections to offer, contact chuck. fiedler@ntpcug.org and we will consider them for future issues.

# URGENT! TCPI Needs Computer Memory! And Volunteers!

The Texas Center for the Physically Impaired has received several very good laptops, but they all need additional memory to support the memory-intensive software for blind users.

Specifically, we need DDR (PC-2100,2700,3200) and DDR2 (PC2-4200, 5300,6400) in sizes 256MB, 512MB & 1GB.

If you have memory to donate, call Gil Brand at 214-282-2581. We also need DDR & DDR2 for desktop PCs.

We also need additional volunteers to help refurbish old computers on Tuesdays & Thursdays, 1-5PM at King of Glory Lutheran Church, 6411 LBJ. Hope you can join us next week!

### Board Votes New Emeritus Member

The NTPCUG exists only because some members volunteer a little, or a lot, of time on behalf of the Group. Some of these members' efforts are more visible than others.

Diane Bentley has served the Group in many ways, always working against tight deadlines. You probably know her as the SIG leader for the MS Word and WordPerfect SIGs, publishing and printing very professional, mostly monthly newsletters for each SIG. Perhaps you know her only as the monthly donut lady.

Did you know that she is also the person who assembles all the various newsletter articles, recurrent columns, cartoons, notes, etc. in the monthly PC News and then formats it all into a coherent whole?

Most recently, Diane completed the copying and scanning of the entirety of our PC News archive. She did this, approximately two years' worth each month, every month since February. As a result of her efforts, it will now be possible to put this entire history on our website where PDFs of the actual historical documents can be read by all. Watch for this development coming 'real soon now.'

At its September 22 meeting, the Board voted unanimously to award Diane emeritus status with thanks for all she has done for the Group at her personal expense of not only time but also money.

As you go to get your monthly donut(s), please thank and congratulate Diane on her significant contributions.

## Monthly NTPCUG Meeting Flyer – Can You Help Distribute?

Each month we send members a flyer listing the upcoming second and third Saturday SIG meeting information. We work to fit it all on one page so it can be easily printed and posted in offices and public areas. It can also be sent by email to family members, friends, colleagues, etc.

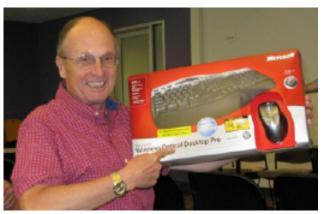

Jeff Frauenheim

With your help we hope to generate increased interest in User Group activities, thereby helping us grow. We rely on members, SIG leaders, Board members and volunteers to share this information with others. We also need you to consider new options beyond the obvious – bulletin boards, etc.

We ask you, our members, to think of places where you can post the monthly flyer and to e-mail it to anyone you know who may be interested.

We try mightily to get this out before the weekend preceding the second Saturday of each month so you have time to "do your thing".

With your help we can grow our Group and reach others who can "Share what you know, learn what you don't."

Where have you sent the October flyer?

15

### Thank you!

from your 2008

### **Board of Directors and Officers**

President: Chris Morgan

chris.morgan@ntpcug.org

President-Elect: Chuck Fiedler

chuck.fiedler@ntpcug.org

Directors: Doug Gorrie

doug.gorrie@ntpcug.org

Jesse Hastcoat

jesse.hastcoat@ntpcug.org

Arnold Krusemark arnoldk1@juno.com

Bill Parker

bill.parker@ntpcug.org

Elva Roy

elva.roy@ntpcug.org

Secretary: Spike Smith

harold.smith@ntpcug.org

Treasurer: Chuck Stark

chuck.stark@ntpcug.org

### Calendar

#### October

- 11 9:00 am—Noon 2nd Saturday at Microsoft
  - 2:15 pm **Certification SIG** at Nerdbooks
- 18 8:00 am—2:00 pm 3rd Saturday at King of Glory2:00 pm Certification SIG at King of Glory

#### November

- 8 9:00 am—Noon at Microsoft 2nd Saturday
  - 2:15 pm **Certification SIG** at Nerdbooks
- 15 8:00 am—2:00 pm 3<sup>rd</sup> Saturday at King of Glory

2:00 pm **Certification SIG** at King of Glory

### December

- 8 9:00 am—Noon 2nd Saturday at Microsoft
  - 2:15 pm **Certification SIG** at Nerdbooks
- 15 8:00 am—2:00 pm 3rd Saturday at King of Glory
  - 2:00 pm **Certification SIG** at King of Glory

North Texas PC Users Group, Inc. P.O. Box 700055 Dallas, TX 75370-0055

Copyright 2008 North Texas PC Users Group All rights reserved.